## **Иллюстративный материал к классному часу**

Регистрируемся на Госуслугах и подтверждаем учетную запись:

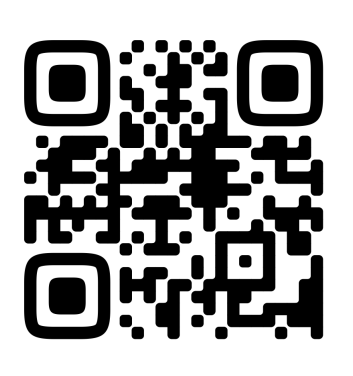

Выпускаем «Пушкинскую карту»:

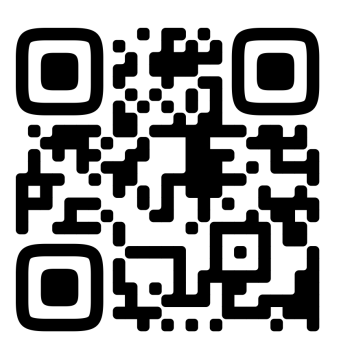

Смотрим афишу событий:

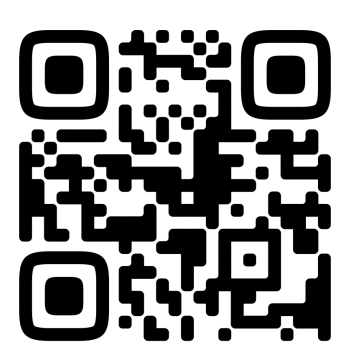